## **MATERNITY LEAVE OVERVIEW AND CHECKLIST**

\_\_\_\_\_\_\_\_\_\_\_\_\_\_\_\_\_\_\_\_\_\_\_\_\_\_\_\_\_\_\_\_\_\_\_\_\_\_\_\_\_\_\_\_\_\_\_\_\_\_\_\_\_\_\_\_\_\_\_\_\_\_\_\_\_\_\_\_\_\_\_\_\_\_\_\_\_\_\_\_\_\_\_\_\_

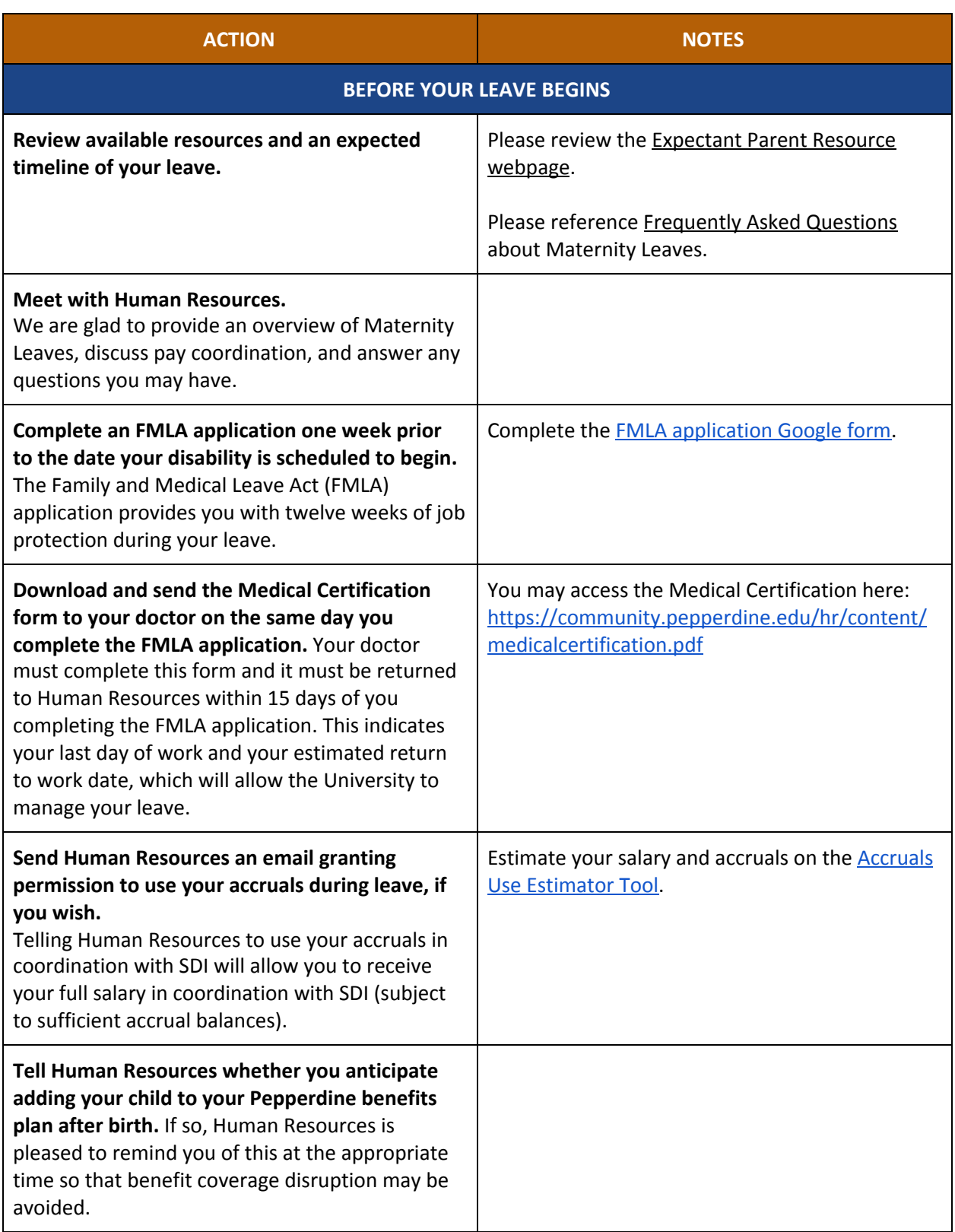

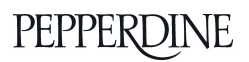

## **DISABILITY (PRE-PARTUM LEAVE)**

*Your doctor will place you on disability anywhere from 1-4 weeks prior to your due date.*

*State Disability Insurance (SDI) will pay approximately 60-70% of your salary (pre-tax), determined by the State and based on your income.*

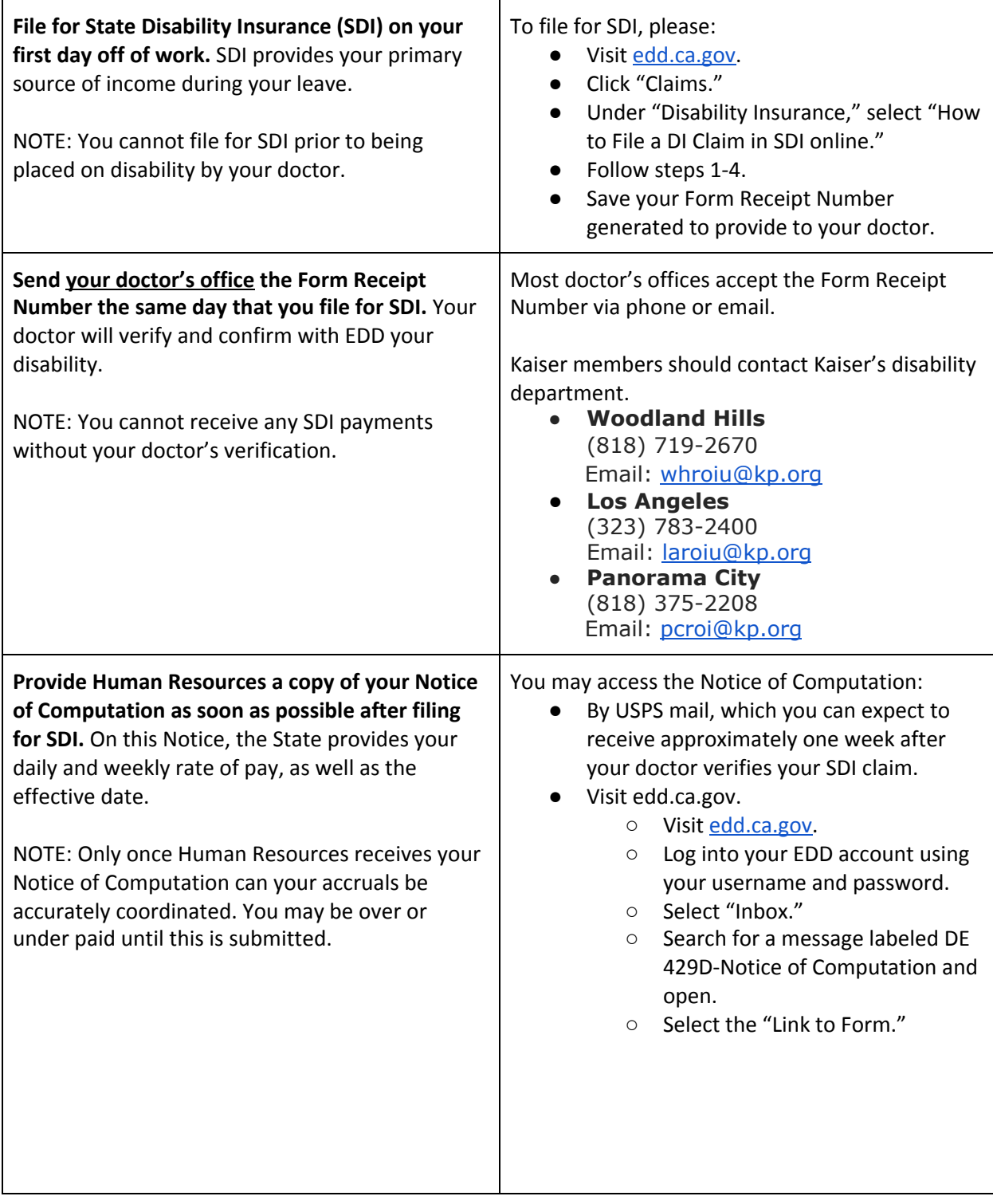

## **BIRTH**

## **DISABILITY (POST-PARTUM LEAVE)**

Once the baby is born, the duration of the disability leave is 6 weeks for normal delivery and 8 weeks *for c-section.*

*Similar to the Pre-Partum Leave, SDI will continue to pay your salary and Human Resources will coordinate your benefits (if applicable).*

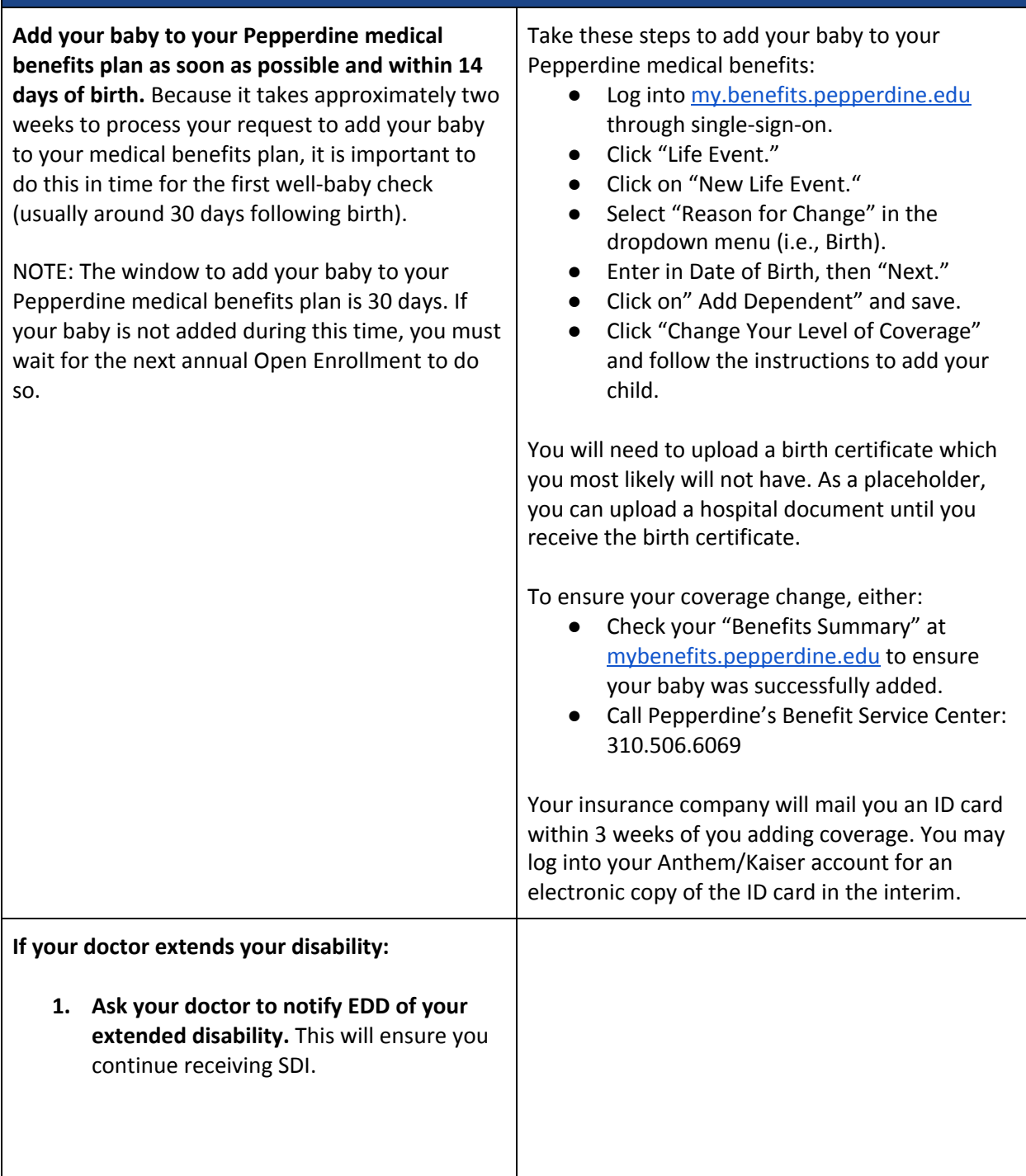

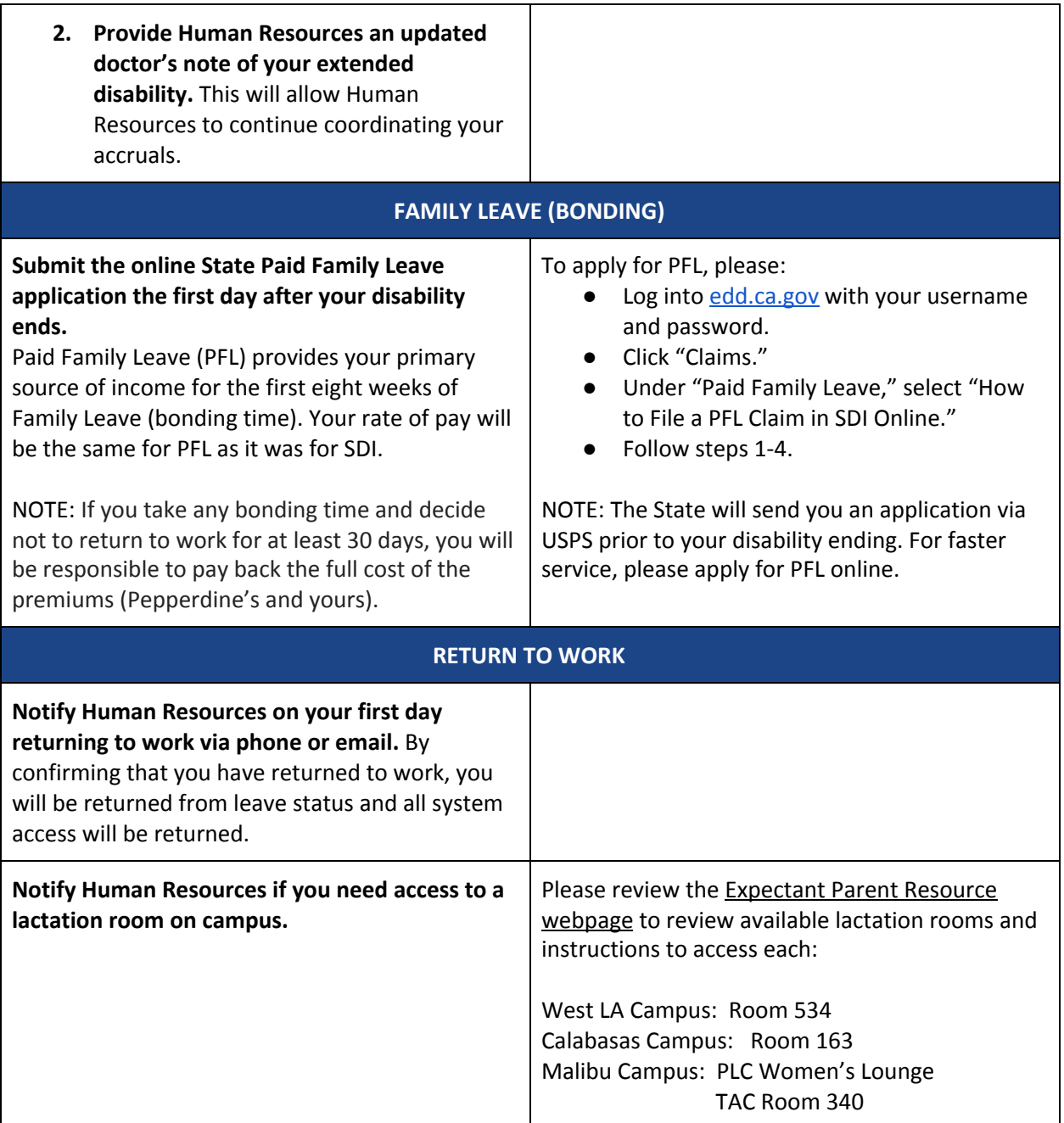